## **CSE 417: Algorithms and<br>Computational Complexity**  $\overline{\phantom{a}}$

Winter 2001 Lecture 7 Instructor: Paul Beame TA: Gidon Shavit

1

3

## **Three Steps to Dynamic Programming**

- Formulate the answer as a recurrence relation or recursive algorithm
- Show that number of different parameter values in the recursive algorithm is bounded by a small polynomial
- Specify an order of evaluation for the recurrence so that already have the partial results ready when you need them.

2

## **Sequence Comparison: Edit Distance**

- Given:
	- **I** Two strings of characters  $A=a_1 a_2 ... a_n$  and  $B=b_1 b_2 ... b_m$
- ❚ Find:
	- **I** The minimum number of edit steps needed to transform A into B where an edit can be:
	- **l** insert a single character
	- I delete a single character
	- **I** substitute one character by another

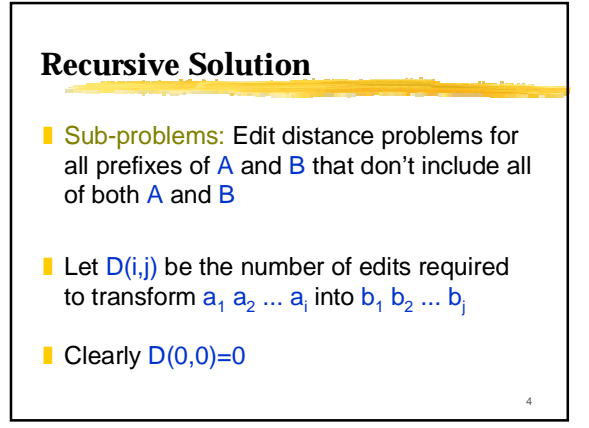

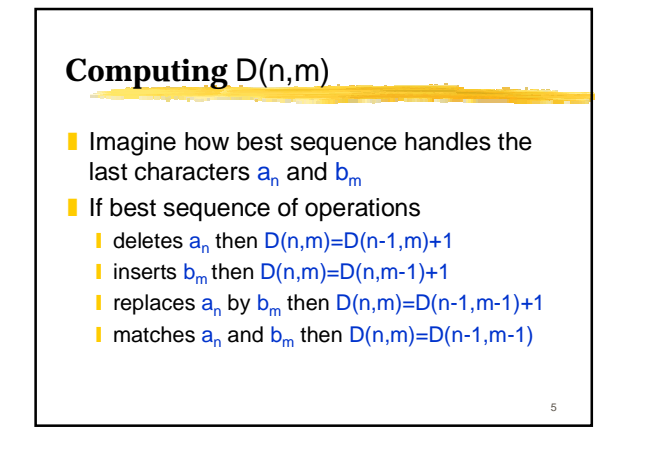

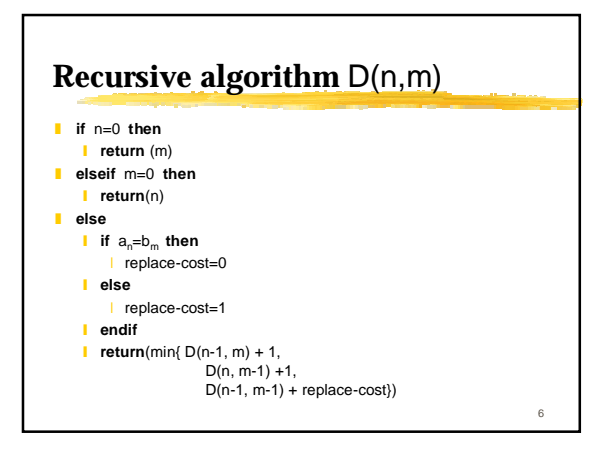

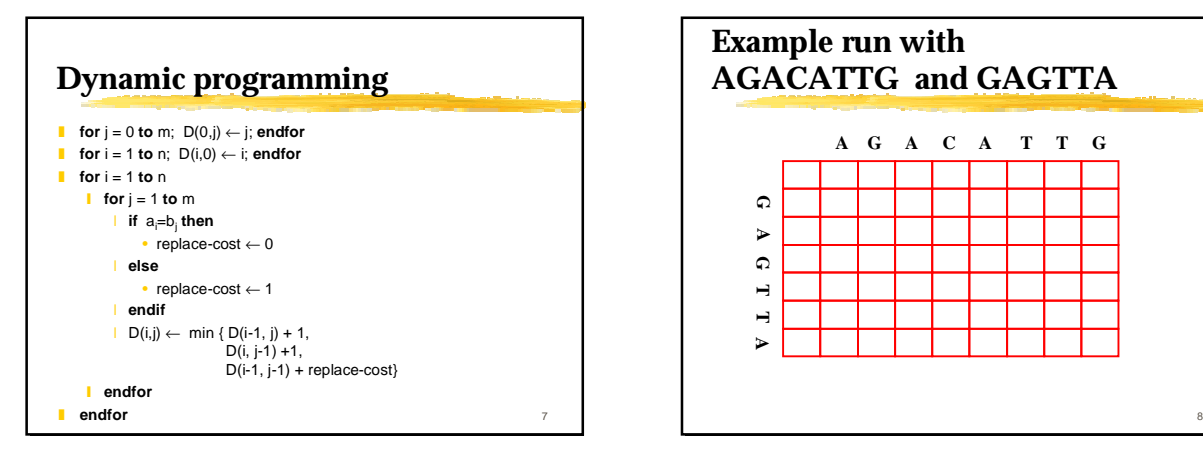

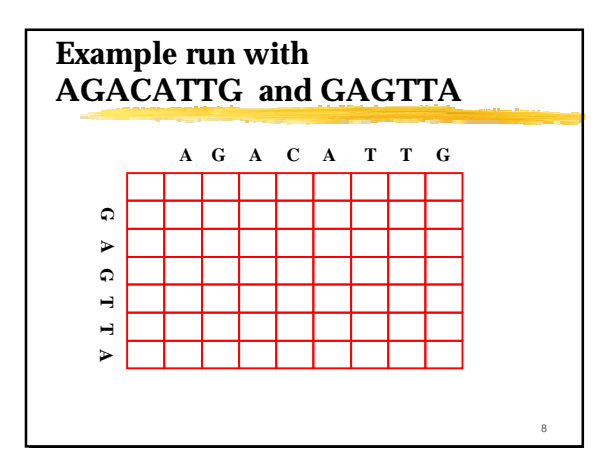

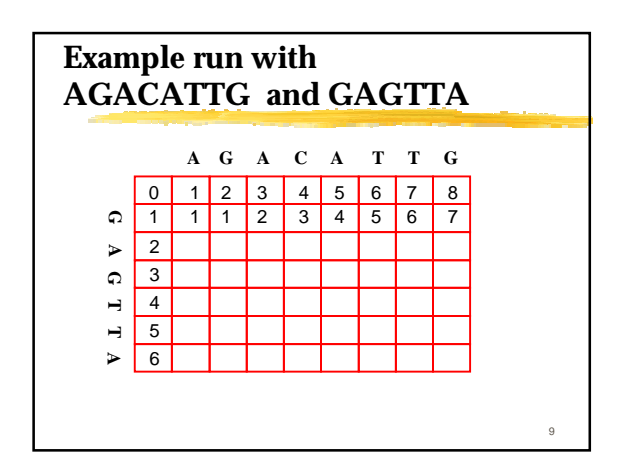

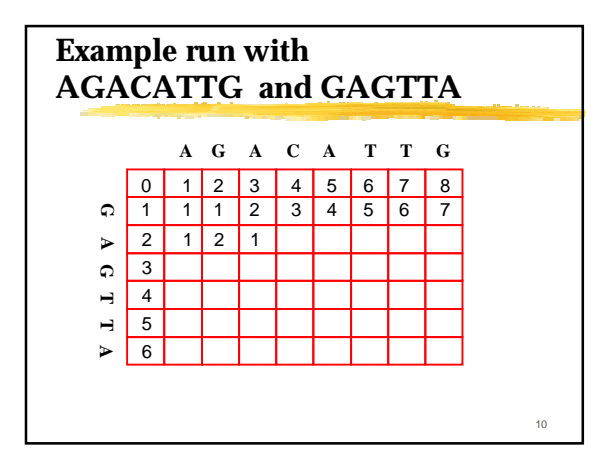

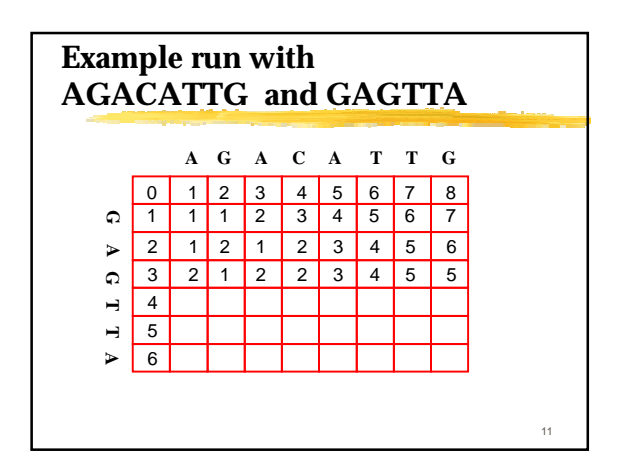

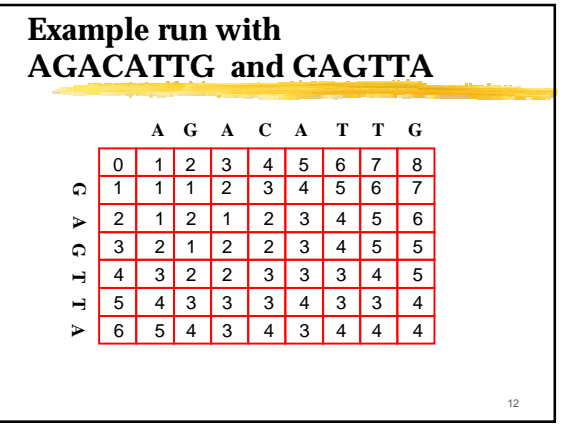

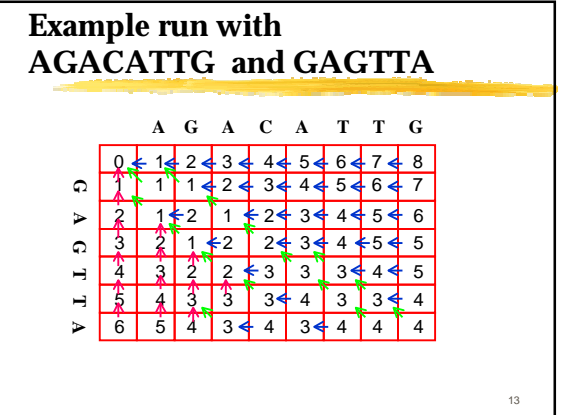

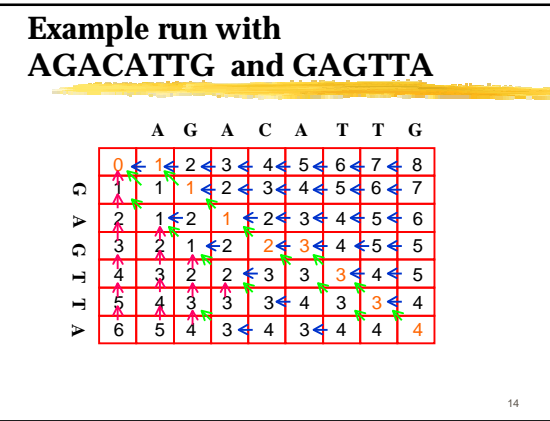

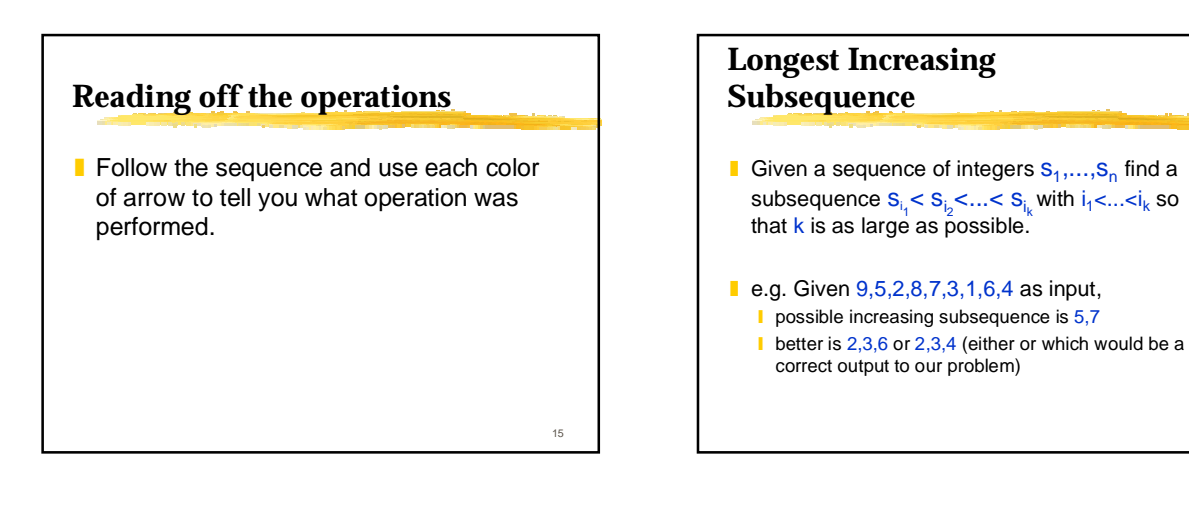

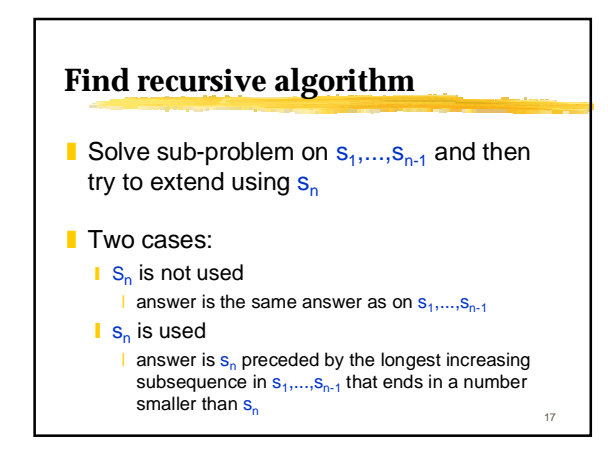

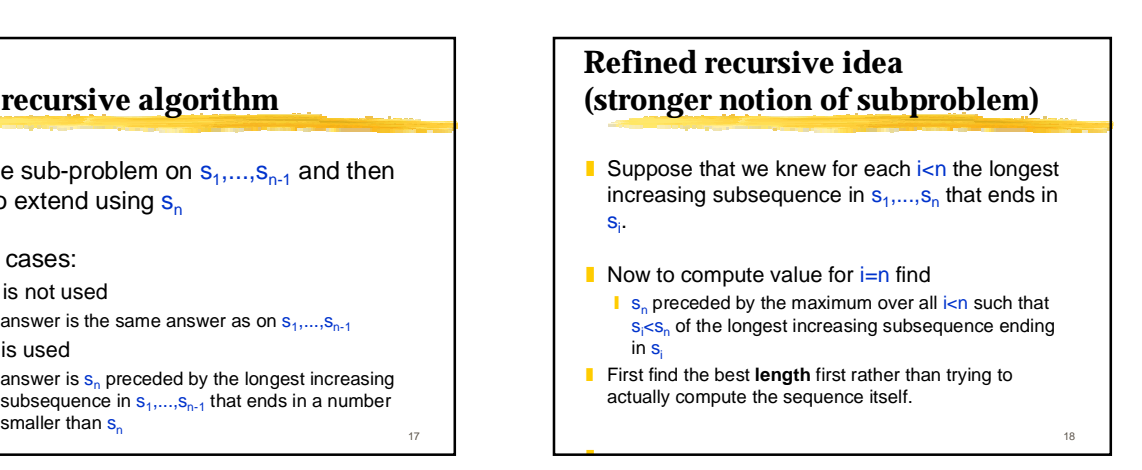

16

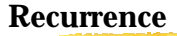

- Let L[j]=length of longest increasing subsequence in s<sub>1</sub>,...,s<sub>n</sub> that ends in s<sub>i</sub>.
- **l** L[j]=1+max{L[i] : i<j and  $s_i$ < $s_j$ } (where max of an empty set is 0)
- Length of longest increasing subsequence: **I** max{ $L[i]$ : 1≤ i ≤ n}

19

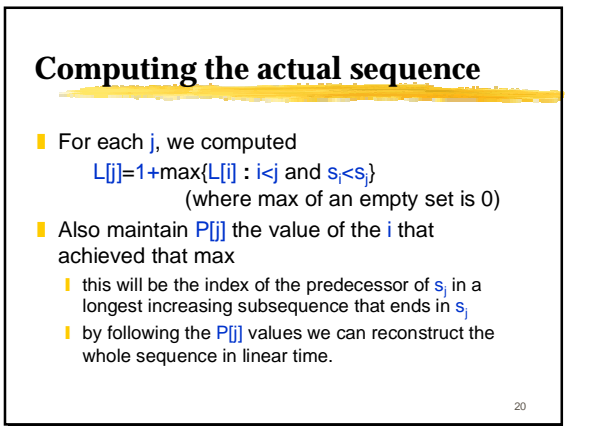

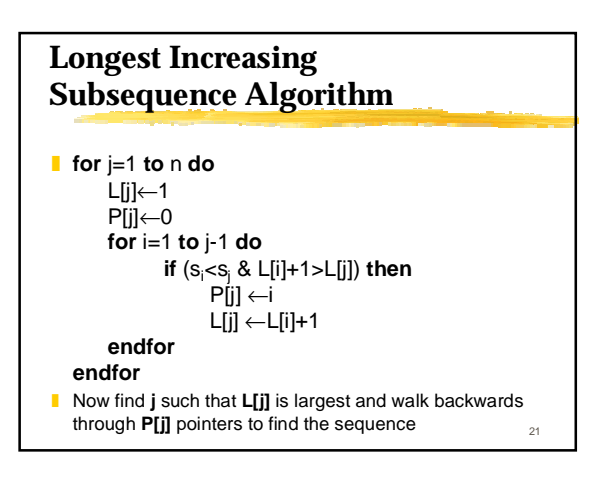